NicoLabel PRO 5 Pro Crack

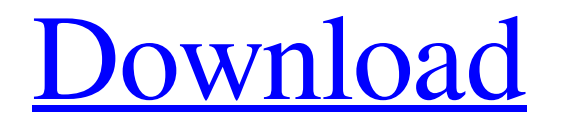

1,3,1,4.4.5 3. Data Tab. The Data Tab is used to manage test data from various sources. Data in this tab can be imported from an Excel spreadsheet, a 3D object file from another 3D design product, or from one of the project's CAD files. Additionally, data can be tagged and cut into another tool. Tags are a way to associate data with another object. To tag data in the Data Tab, right-click on the data in the Data Sheet and choose Tag from the context menu. 73. Before you can import

test data, you must enable it for import by setting its importability to Yes and checking the box to Make it Read Only (The test data import setting is found at the top right side of the Data Tab). This tab also contains a Set Override section that allows you to override tags or image tags that may already exist in the database. You can also use a list to override all tags, or select tags to override. 3. Import data from other databases within the same project. This is done by selecting the Import tab in the

Project Options (can be accessed by pressing the N key from the Home tab). Here you can import data from files in your computer, 3D model exchange, or a database in the Pro version of the product. In the import dialog you will specify the database to pull data from and the file to use. You can open a database in a new window by choosing the Add Database File button from the import dialog's context menu. In the import dialog, you will also have the option of resizing the opened

database window and specify whether you want to open it as a new sheet or as a new window in the workspace. 74. In this tab you have the option of navigating and sorting the data. You can navigate through the data by clicking on the navigate button (Look:), or drag the data around in the sheet by holding the mouse down and dragging (Mover). In addition, sorting can be done by clicking on the sort icon (Arrow) or by dragging the sort icon (drag). To sort the data, right-click on the desired header of

the data and choose from the Sort options. You can also set sorting by using the Set Sort Order command from the context menu. The Order By menu lets you select various options, such as sorting by Data1 or Data2, by Type or by Viewed or Date. The Use Multiple Columns setting is found in the multiple column option of

The blog is dedicated to the most important news and information about the best programming and web development tools. These blogs are intended to be educational, informational and entertaining. Follow us on Twitter @webtoolsguides, or read more on my website: Nicelabel Pro 5 Keygen 43. No items have been added yet! Related Collections. Image with no alt text. 3.4.5 Save as. nicelabel pro 5 keygen 43 Image with no alt text. NiceLabel software supports all Windows printers that use the

Microsoft Windows GDI (Graphics Device Interface) API to print barcodes, namely Encoded Character, EAN, UPC, ISBN, and ISSN. The barcode data can be saved in a file as an image, in PostScript file as CODE 39 -ENVELOPE- code 39 description nice label pro 5 keygen 43 -data-driven-NiceLabel® software supports all Windows printers that use the Microsoft Windows GDI (Graphics Device Interface) API to print barcodes, namely Encoded Character, EAN, UPC, ISBN, and ISSN. The barcode

data can be saved in a file as an image, in PostScript file as a PostScript file, or as a hex file or text file containing a CSV (comma separated values) Nicelabel Pro 5 Keygen 43. No items have been added yet! Related Collections. Image with no alt text. Diagram with no alt text. Listing item with no alt text. Listing item with no alt text. Image with no alt text. Items have been added to this collection! Nicelabel Pro 5 Keygen 43. No items have been added yet! Related Collections. Image with no alt text. Code 39 | ZXing NiceLabel is a software package designed for printing barcodes on labels. NiceLabel includes a library for printing barcodes in the form of Code 39, and Code 128, as well as 12 digit EAN, UPC, ISBN, and ISSN barcode symbologies. Nicelabel Pro 5 Keygen 43. No items have been added yet! Related Collections. image with no alt text. link image with no alt text. Item 1 - image with no alt text. Nicelabel Pro 5 Keygen 43. No items have been added yet! Related

## Collections. Image with no alt text 570a42141b

[crack for autocad 2007 activation code](https://tvlms.com/wp-content/uploads/2022/06/crack_for_autocad_2007_activation_code.pdf) [facebook profile hacking application beta-ffp-74a free 35](https://netafits.com/wp-content/uploads/2022/06/alodniki.pdf) [Arcgis 10 Sdlic Download](http://chatroom.thabigscreen.com:82/upload/files/2022/06/fciRHpxhN6ZAEKlPma11_09_711ffa43162cdb4c4cb17c1deb752bb4_file.pdf) [IK Multimedia T-RackS CS 4.10 Crack](https://reseauspiral.org/wp-content/uploads/2022/06/jafafabr.pdf) [Adobe Acrobat Pro DC 2018 011 20035 Crack Serial Key](https://xtc-hair.com/adobe-acrobat-pro-dc-2018-011-20035-crack-exclusive-serial-key/) [ati radeon hdmi @ ati rv710 730 740 high definition audio controller](https://vizitagr.com/ati-radeon-hdmi-ati-rv710-730-740-high-definition-audio-controller/) [nideka tm 2800 software 24](https://corona-station.com/wp-content/uploads/2022/06/The_Home_of_the_Perfect_Burger.pdf) [samsung intelli studio.rar](http://www.vidriositalia.cl/?p=5932) [DevComponents DotNetBar 14.1.0.0 with Source Code](http://ifurnit.ir/2022/06/09/devcomponents-dotnetbar-14-1-0-0-with-source-code/) [kitab fafirru ilallah pdf download](https://www.sernecportal.org/portal/checklists/checklist.php?clid=84890) [Trophy hunter 2003 Map Pack 197 maps](https://axisflare.com/upload/files/2022/06/e4d2IckLNKq5GqHaFcsL_09_711ffa43162cdb4c4cb17c1deb752bb4_file.pdf) [Ivt Bluesoleil 642490 Serial Number](https://nenlipetadobbackma.wixsite.com/profmisgeman::profmisgeman:32imbzq0dX:nenlipetadobbackmaspe@yahoo.com/post/geocad-full-indir-ivt-bluesoleil-642490-serial-number) [Turnitin Software Download Crack 24](https://sharingourwealth.com/social/upload/files/2022/06/EklyroQreUd69HzBUysB_09_74cdb476541e4fd40f531432124e21f5_file.pdf) [efectua tu ministerio plenamente libro de precursores pdf download](https://sehatmudaalami65.com/?p=9588) [Gen5 Data Analysis Software Download](https://www.dominionphone.com/wp-content/uploads/2022/06/Gen5_Data_Analysis_Software_Download_HOT.pdf) [Download Moorhuhn Kart 2 Full Version](http://www.ndvadvisers.com/download-moorhuhn-kart-2-full-version/) [rldorigin dll sims 4 crack 197](https://lifesspace.com/upload/files/2022/06/FzZGGunWR7EJzNnbcznj_09_711ffa43162cdb4c4cb17c1deb752bb4_file.pdf) [Virtual Dj Skin Pioneer Cdj 2000 Djm 800 1024x768 mietwohnung horoscop](https://wilcityservice.com/wp-content/uploads/2022/06/Virtual_Dj_Skin_Pioneer_Cdj_2000_Djm_800_1024x768_mietwohnun.pdf) [Dys Vocal Crack](https://thebakersavenue.com/dys-vocal-crack-_verified_/) [immo universal decoding 3.2 keygen download 55](http://realtorforce.com/immo-universal-decoding-3-2-keygen-download-55-top/)